Edycja A1

# **ZASADY PISANIA PRAC DYPLOMOWYCH**

## **I. Wymagania podstawowe**

- 1. Praca dyplomowa jest samodzielnym opracowaniem zagadnienia naukowego, artystycznego lub praktycznego albo dokonaniem technicznym lub artystycznym, prezentującym ogólna wiedzę i umiejętności studenta związane ze studiami na danym kierunku, poziomie i profilu oraz umiejętności samodzielnego analizowania i wnioskowania.
- 2. Praca dyplomowa powinna spełniać kryteria zawarte w Tabeli 1.

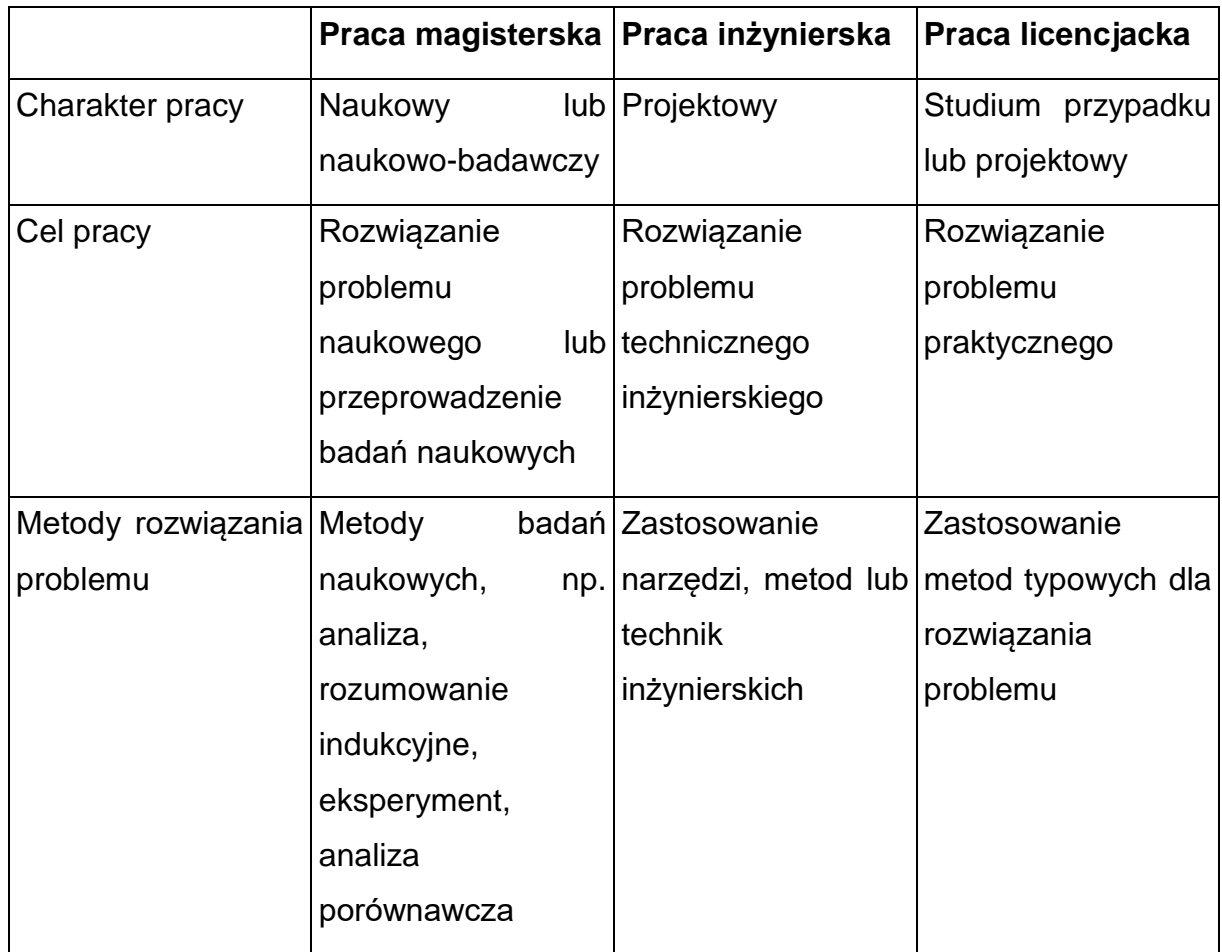

Tabela 1. Różnice między pracami magisterskimi, inżynierskimi i licencjackimi.

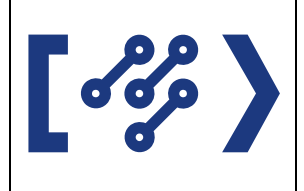

# **ZAŁĄCZNIK**

ZASADY PISANIA PRAC DYPLOMOWYCH

Data:

20.09.2022

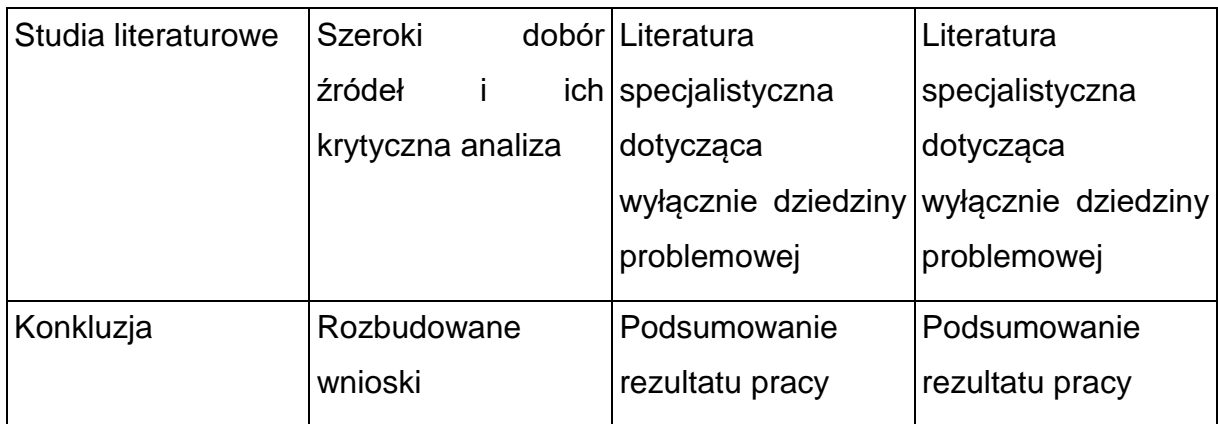

## **II. Wymagania ogólne pracy:**

- 1. Format pracy A4.
- 2. Ustawienia ogólne w edytorze tekstu:
	- czcionka : szeryfowa;
	- wielkość czcionki: 12 pkt;
	- 1,5 odstępu między wierszami;
	- $\bullet$  margines wewnętrzny 3,5 cm; zewnętrzny oraz górny i dolny 2,0 cm;
	- obowiązkowo stosować justowanie tekstu (wyrównanie do obu marginesów)
	- wszystkie strony w pracy są numerowane (numeracja stron w stopce, numeracja stron parzystych wyrównana do lewej, nieparzystych do prawej, czcionka szeryfowa o rozmiarze 12 pkt). Pierwszą stroną (nienumerowaną) jest strona tytułowa pracy dyplomowej, numeracje rozpoczynamy od spisu treści (str. 3); Strony puste mogą nie posiadać numeracji (np. rewers strony tytułowej);
	- każdy kolejny rozdział (i inna część pracy równa rozdziałowi np.: wstęp i zakończenie) powinna zaczynać się od nowej strony, przy zachowaniu zasady, że spis treści, wstęp, rozdział I, zakończenie, bibliografia powinny zaczynać się na stronach nieparzystych.
- 3. Egzemplarze pracy

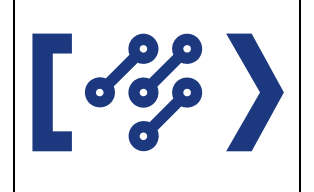

- 2 egzemplarze dla promotora i recenzenta według wskazań promotora
- 1 egzemplarz składany do dziekanatu do akt trwale zszyty (zbindowany), dwustronnie drukowany, w kolorze i miękkiej oprawie
- 1 egzemplarz przynoszony na obronę (po obronie absolwent zabiera ze sobą na pamiątkę).
- 4. Do pracy dołączyć wersję elektroniczną pracy w kopercie papierowej (bez tzw. okienek) przyczepionej do wewnętrznej strony, tylnej okładki - podpisanej imieniem i nazwiskiem oraz z tytułem pracy na samej płycie/nośniku.

Nie spełnienie wyżej wymienionych wymagań przez studenta może być przyczyną nie przyjęcia pracy przez promotora, recenzenta oraz przez dziekanat.

# **III. Wymagania formalne pracy:**

- 1. Obowiązujący układ pracy:
	- a) strona tytułowa (zgodnie z załącznikiem nr 5 procedury PS-9),
	- b) spis treści
	- c) wstęp z zastosowaniem numeracji rozdziałów *Wstęp powinien przedstawiać ogólne informacje na temat, którego dotyczy praca, historię i zakres zastosowań.*
	- d) cel pracy z zastosowaniem numeracji rozdziałów *Pierwszy akapit dotyczy sformułowania problematyki i dziedziny pracy. W drugi akapicie opisuje się część teoretyczną – jej cele, a w trzecim części praktycznej. Przykładowe cele: analiza istniejących metod i technik, eksperymentalne badania różnych rozwiązań, zaprojektowanie i wykonanie programu lub systemu komputerowego. Praca dyplomowa ma na celu rozwiązanie lub analizę konkretnego problemu.*
	- e) rozdziały zawierające zasadniczy tekst pracy z zastosowaniem numeracji w obrębie każdego podrozdziału

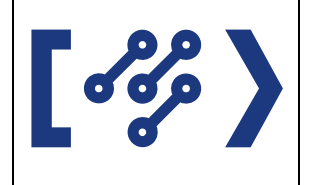

*Tytuł rozdziału musi odpowiadać treści rozdziału. Na początku każdego dużego rozdziału przed podrozdziałem, muszą być dwa, trzy zdania opisujące zawartość rozdziału.* 

f) podsumowanie z zastosowaniem numeracji

*Dyskusja nad dalszym rozwojem pracy. Wnioski. Omówienie wyników. Co zrobiono w pracy i jakie uzyskano wyniki? Czy i w jakim zakresie praca stanowi nowe ujęcie problemu? Sposób wykorzystania pracy (publikacja, udostępnienie instytucjom, materiał źródłowy dla studentów). Co uważa autor za własne osiągnięcia?* 

- g) literatura
- h) załączniki (każdy opatrzony numerem i na odrebnej stronie) : spis tabel. spis diagramów, spis rysunków, spis stosowanych skrótów, inne
- i) streszczenie w języku polskim
- j) streszczenie w języku angielskim
- k) słowa kluczowe
- l) oświadczenie autora pracy (zgodnie z załącznikiem nr 7 procedury PWIM<sub>il</sub>-5).

# **IV. Wymagania edytorskie w pracy:**

### **1. Spacje i znaki interpunkcyjne**

W pracy nie należy używać wielokrotnych spacji, ani wielokrotnych znaków nowego akapitu. Znaki interpunkcyjne takie jak przecinek (,), kropka (.), dwukropek (:), średnik (;), znak zapytania (?), wykrzyknik (!), zamknięcie dowolnego nawiasu (]})>), zamknięcie cudzysłowu (" lub ') nie mogą być nigdy poprzedzone spacją. Bezpośrednio po wymienionych znakach może wystąpić wyłącznie spacja, znak nowego akapitu lub inny znak interpunkcyjny. Po znakach otwierających dowolnego nawiasu ( $\frac{1}{2}$  lub otwarcia cudzysłowu ("lub ') nigdy nie należy używać spacji. Spację używamy przed tymi znakami. Nie należy rozpoczynać akapitu od spacji – wcięcia uzyskuje się przez

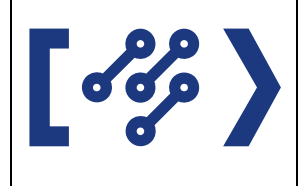

zastosowanie stylu "Tekst podstawowy z wcięciem" (patrz punkt [Style\)](#page-4-0). Nie należy pozostawiać spacji na końcu akapitu – przed znakiem nowego akapitu. Tytułu rozdziałów i podrozdziałów pozostawiamy bez kropki na końcu.

### <span id="page-4-0"></span>**2. Style**

Do wszystkich formatowań tekstu należy używać styli. Wtedy zachowujemy jednolite formatowanie podobnych struktur dokumentu, oraz łatwiej nam wprowadzać w przyszłości zmiany

### 3. **Cytowanie**

W tekstach w jezyku polskim obowiązuje cudzysłów "drukarski". W tekstach w innych językach stosuje się cudzysłowy właściwe temu językowi, np. "tekst angielski", «tekst francuski».

W tekstach pisanych w językach obcych cytat w cytacie oznacza się w sposób właściwy temu językowi. Cytaty wprowadza się za pomocą cudzysłowów "drukarskich". Cytat w cytacie oznacza się cudzysłowem «francuskim». Cudzysłów francuski należy wstawiać z tabeli znaków (polecenie: wstaw symbol), nie należy zastępować go podwójnym znakiem <i>. Można tez stosować oddzielny akapit o mniejszym stopniu pisma.

#### **4. Numeracja rozdziałów, rysunków**

Części pracy numeruje się do drugiego poziomu tzn. 1; 1.1, 1.2, 1.3; 2: 2.1, 2.2,

Jeżeli jakaś część pracy wymaga wydzielenia to stosujemy nagłówek trzeciego poziomu bez numeracji i nie umieszcza się go w spisie treści.

Wszystkie rysunki muszą mieć szczegółowy podpis i powinny być numerowane dwoma liczbami rozdzielonymi kropka. Pierwsza liczba to numer dużego rozdziału, druga liczba to kolejny numer rysunku w rozdziale. Rysunki

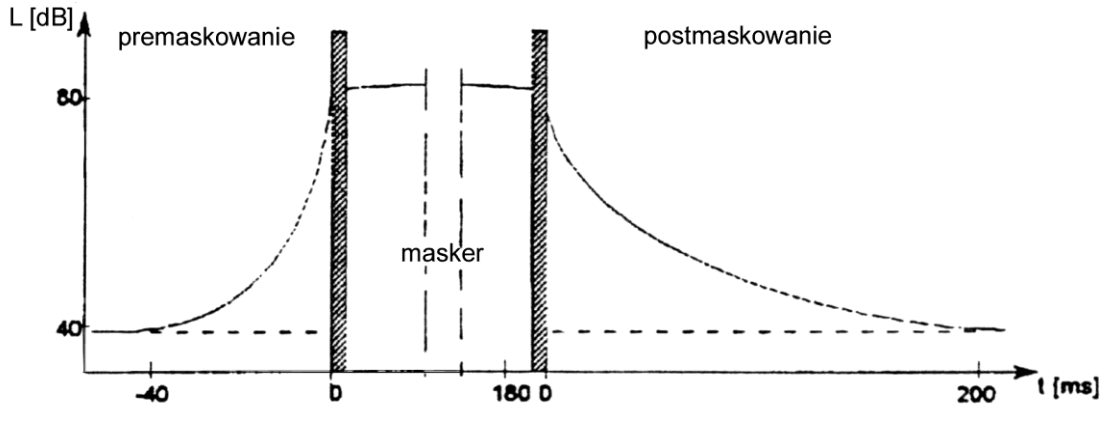

muszą być wyśrodkowane.

Rys. 1.1 Ilustracja procesu maskowania dźwięków [1].

Rysunek musi być czytelny i mieścić się w granicach tekstu, w przypadkach dużych szerokich rysunków zastosować poziomą orientację strony.

### **5. Wzory**

Jeżeli w pracy występują wzory, należy użyć do ich wpisywania edytor równań (w przypadku pracy z programami takimi jak MS Word, LibreOffice, itp. ) Wszystkie wzory numerujemy dwoma liczbami rozdzielonymi kropką (pierwsza liczba to numer dużego rozdziału, druga liczba to kolejny numer wzoru w rozdziale), a numer umieszczamy z prawej strony przy marginesie.

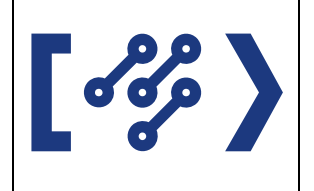

$$
SNR = \frac{\sigma_x^2}{\sigma_e^2} = \frac{E[x^2(n)]}{E[e^2(n)]} = \frac{\sum_{n} x^2(n)}{\sum_{n} e^2(n)}
$$
(1.1)

## **6. Tabele**

Tabele numerujemy tak jak wzory. Opis powinien znajdować nad tabelą

#### Tabela 1.1 **Charakterystyka poszczególnych warstw standardu MPEG-1.**

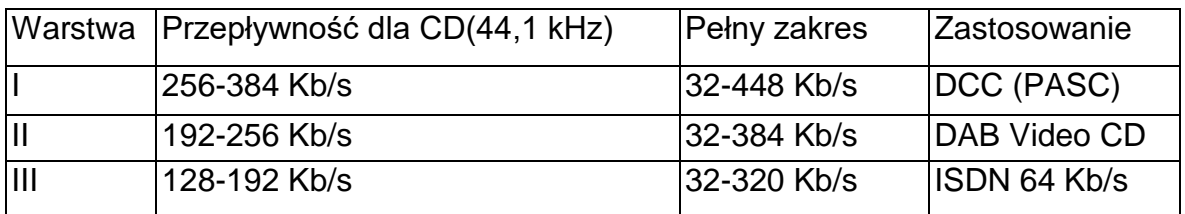

## **7. Bibliografia i odsyłacze do niej**

Pozycje bibliografii formatujemy wg wzoru:

- [numer przypisu] Nazwisko Pierwsza\_litera\_imienia., *Tytuł\_italikiem*, źródło\_informacji (wydawnictwo), rok wydania, strony Proszę porównać pozycję książkową [0,](#page-6-0) rozdział w pracy zbiorowej [\[3\],](#page-7-0) rocznik statystyczny [\[8\].](#page-7-1)
- Strony WEB na liście publikacii umieszczamy je wg wzoru: [numer przypisu] Autorzy (jeśli podani), Tytuł, dokładny adres, stan na dzień: data

Przykłady [\[9\]](#page-7-2) i [\[10\].](#page-7-3)

<span id="page-6-0"></span>Przykłady:

- [1] Amborski K., *Teoria sterowania*, Warszawa: PWN, 1987. str. 80-100
- [2] Aplevich J.D., *Direct computation of canonical forms for linear systems by elementary matrix operations*, IEEE Trans. On Autonom. Contr, 1974, vol.

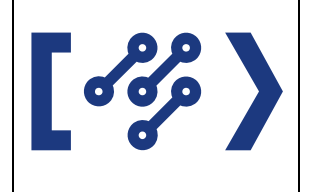

#### AC-9

- <span id="page-7-0"></span>[3] Gregor B., Markteting, w Piasecki B.(red), *Ekonomika i zarządzanie małą firmą*, Warszawe:PWE, 2003, str 55
- [4] Rutkowska D., Pilinski M., Rutkowski L., *Neural Networks, Genetic Algorithms and Fuzzy Systems*, (in Polish), Warszawa: Wydawnictwo Naukowe PWN, 1997.
- [5] Rutkowska D., *Neuro-Fuzzy Architectures and Hybrid Learning*, Springer-Verlag Company, 2001.
- [6] Rutkowski L., Scherer R., *Nowe struktury rozmyto-neuronowe*, XIV Krajowa Konferencja Automatyki, KKA'02, Zielona Góra, 2002.
- [7] Nowicki R., Scherer R., Rutkowski L., *A Method For Learning Of Hierarchical Fuzzy Systems*, in: Intelligent Technologies – Theory and Applications, Eds. P. Sincak et al, IOS Press, Amsterdam 2002, pp. 124- 129.
- <span id="page-7-1"></span>[8] *Produkcja wyrobów przemysłowych w 2003r*, Rocznik Statystyczny Przemysłu, GUS Warszawa 2004 tabela 1 str. 2
- <span id="page-7-2"></span>[9] Cisco Systems, *[Dynamic ISL \(DISL\)](file:///C:/Users/egrosser.WIMII/AppData/Kasia/AppData/Local/Microsoft/Windows/Temporary%20Internet%20Files/Content.IE5/XQLRM1ZR/Dynamic%20ISL%20(DISL)%20-%20Cisco%20Systems.htm)*, [http://www.cisco.com/en/US/tech/tk389/tk390/tk162/tech\\_protocol\\_home.](http://www.cisco.com/en/US/tech/tk389/tk390/tk162/tech_protocol_home.html) [html,](http://www.cisco.com/en/US/tech/tk389/tk390/tk162/tech_protocol_home.html) stan na dzień: 20.12.2004
- <span id="page-7-3"></span>[10] Rzeczpospolita, *[Nafta Polska chce przygotować rekomendację co do](file:///C:/Users/egrosser.WIMII/AppData/Kasia/AppData/Local/Microsoft/Windows/Temporary%20Internet%20Files/Content.IE5/XQLRM1ZR/Serwis%20Ekonomiczny1.htm)  [prywatyzacji PKN Orlen do czerwca,](file:///C:/Users/egrosser.WIMII/AppData/Kasia/AppData/Local/Microsoft/Windows/Temporary%20Internet%20Files/Content.IE5/XQLRM1ZR/Serwis%20Ekonomiczny1.htm)*  <http://www.rzeczpospolita.pl/ekonomia/index.html?of=4&al>*, stan na dzień: 20.12.2004*